# **High-Performance Computing**

## **– Shared Memory Programming with OpenMP –**

## **Christian Plessl High-Performance IT Systems Group Paderborn University**

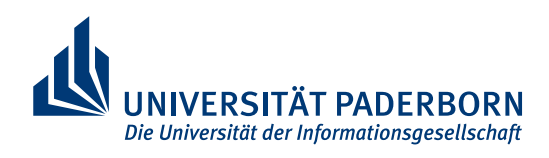

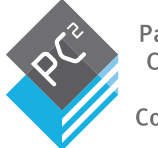

Paderboi omputing:

version 1.1.2 2017-11-27

# **Outline**

### ▪ **Basic OpenMP (covered by Pacheco book)**

- concepts
- work sharing (loop parallelization)
- variable scoping

## ▪ **More OpenMP (covered in future lecture)**

- task parallelism
- SIMD parallelism (vectorization)
- task loops, do across loops

## ▪ **Advanced OpenMP (optionally covered)**

- target offloading to GPUs

# **OpenMP**

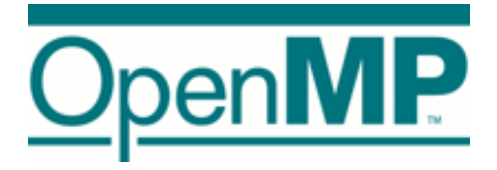

- **MP = multi-processing**
- **EXPI for explicit multi-threaded, shared-memory parallel programming with three components**
	- compiler directives
	- runtime library functions
	- environment variables

## ▪ **Goals of OpenMP**

- standardization and portability
	- jointly defined by a group of major hard ware and software vendors
	- widely supported on Unix/Linux and Windows
	- API available for  $C/C++$  and Fortran
- ease of use
	- a very small set of of directives is sufficient to cover many common cases
	- supports incremental parallelization
	- addresses coarse and fine-grained parallelism

# **OpenMP (2)**

### ▪ **History**

- in the early 1990's HPC vendors have developed different OpenMP-like compiler extensions for Fortran
- mid 1990's begin of efforts for a common API for shared memory multi-threading
- OpenMP 1.0 (1997/98) and OpenMP 2.0 (2000/2002) focus on parallelization of highly regular loops
- OpenMP 3.0 (2008) introduces task-level parallelism
- OpenMP 4.0 (2013) adds support target offloading for accelerators, SIMD (vectorization), userdefined reductions, …
- OpenMP 4.5 (2015) introduces taskloops, do across loops, task priorities and improves target offloading

#### **Hello world for OpenMP** Let's take a look at a *very* simple example, a "hello, world" program that uses

```
1 #include <stdio.h>
2 #include <stdlib.h>
3 #include <omp.h>
4
5 void Hello(void); /⇤ Thread function ⇤/
6
7 int main(int argc, char* argv[]) {<br>8 /* Get number of threads from c
8 /* Get number of threads from command line */<br>9 int thread_count = strtol(argy[1], NULL, 10):
       int thread_count = strtol(argv[1], NULL, 10);
10
11 \# pragma omp parallel num threads (thread count)
12 Hello();
13
14 return 0;
15 } /⇤ main ⇤/
16
17 void Hello(void) {
       int my_rank = omp_qet_thread_number;
19 int thread_count = omp_get_num_threads();
20
21 printf("Hello from thread %d of %d\n", my_rank, thread_count);
22
23 } /⇤ Hello ⇤/
                                                               OpenMP compiler directive
                                                               OpenMP runtime library
                                                               functions
```
# **Compiling and Executing OpenMP Programs**

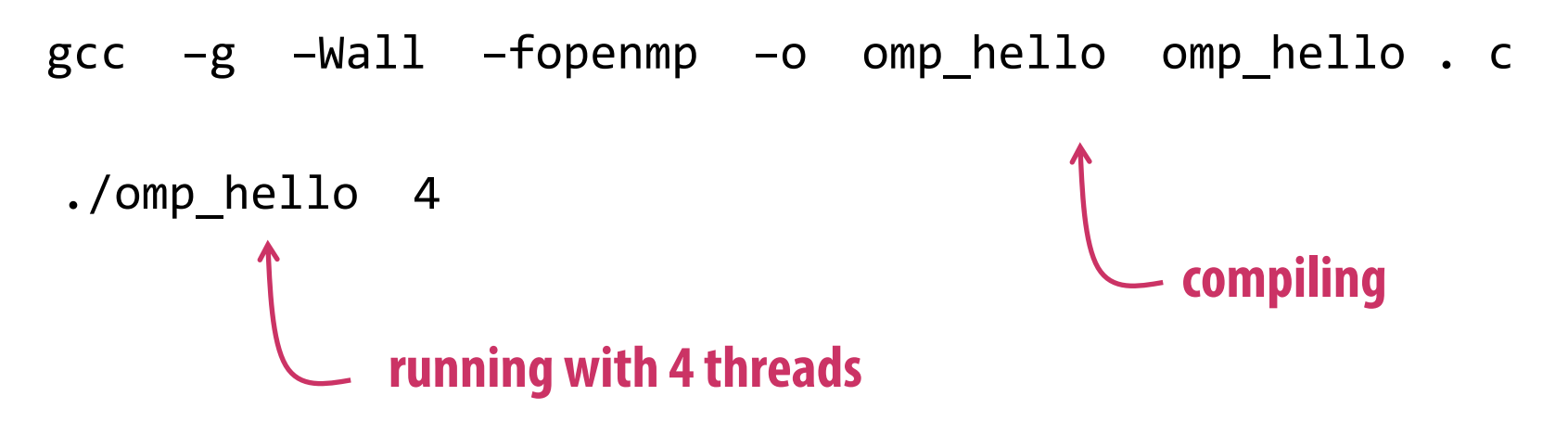

Hello from thread 0 of 4 Hello from thread 1 of 4 Hello from thread 2 of 4 Hello from thread 3 of 4

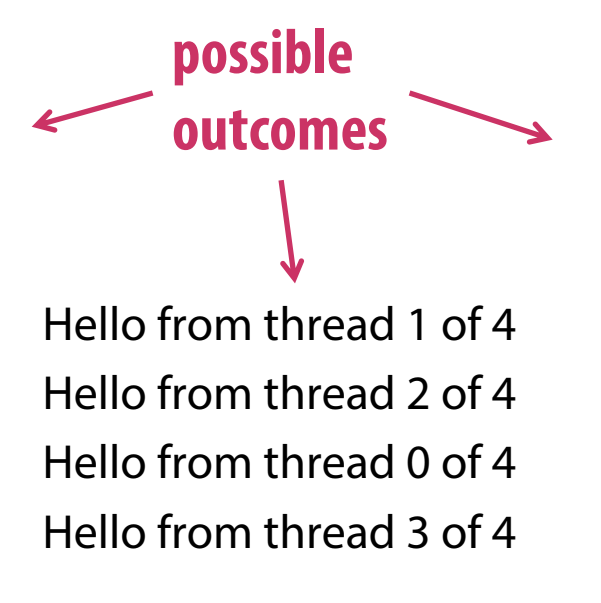

Hello from thread 3 of 4 Hello from thread 1 of 4 Hello from thread 2 of 4 Hello from thread 0 of 4

# **OpenMP Compiler Directives (Pragmas)**

#### ▪ **OpenMP makes extensive use of compiler directives, e.g.**

#pragma omp parallel default(shared) private(a,b)

#### ▪ **Compiler directives provide special instructions to the compiler that are not part of the C/C++ standard**

- compilers that don't support the directives just ignore them
- **All OpenMP directives start with #pragma omp**
	- directives can be followed by further clauses to modify and customize the basic operation

## ▪ **Examples for purpose of compiler directives**

- spawning a parallel region
- dividing blocks of code among threads
- distributing loop iterations between threads
- serializing sections of code
- synchronization of work among threads

# **OpenMP Runtime-Library Functions**

▪ **Runtime-library functions allow OpenMP programs to query and configure the execution environment (OpenMP runtime system)**

> #include <omp.h> int omp get num threads(void)

### ▪ **Examples for purpose of runtime-library functions**

- setting and querying the number of threads
- querying a thread's unique identifier (id), a thread's ancestor identifier, team size
- querying if in a parallel region and at what level
- setting and querying nested parallelism
- setting, initializing and terminating locks
- querying wall clock time and resolution

# **OpenMP Environment Variables**

### ▪ **The OpenMP runtime system can be controlled by environment variables**

export OMP\_NUM\_THREADS=8

- **Example 1** The properties affected by the environment variables can also be changed **by runtime-library functions**
- **Examples for purpose of OpenMP environment variables**
	- setting the number of threads
	- specifying how loop iterations are divided
	- binding threads to processors and cores
	- enabling/disabling and controlling depth of nested parallelism
	- enabling/disabling dynamic threads
	- setting thread stack size
	- setting threads wait policy

# **The OpenMP Directive "parallel"**

### ▪ **# pragma omp parallel**

- most basic parallelization directive
- creates a number of threads that run the following structured block of code
- the number of threads that are used is determined by the run-time system

## ▪ **Clauses are used to modify directives**

- the num\_threads clause can be (optionally) added to a parallel directive
- specifies number of threads that should execute the following block

# pragma omp parallel num\_threads ( thread\_count )

### ▪ **Notes**

- the OpenMP standard doesn't guarantee that this will actually start thread\_count threads
- that number of threads a program can start may be limited by the system
- most current systems can start hundreds or even thousands of threads
- unless we're trying to start a lot of threads, we will almost always get the desired number of threads.

# **The OpenMP Directive "parallel" (2)**

#### ▪ **For completeness: the complete specification of parallel directive is**

#pragma omp parallel [clause ...] newline if (scalar\_expression) private (list) shared (list) default (shared | none) firstprivate (list) reduction (operator: list) copyin (list) num\_threads (integer-expression)

structured\_block

# **Fork-Join Model**

**EXTE: The basic parallelization model in OpenMP is fork-join parallelism** 

### ▪ **When master reaches the parallel directive:**

- a collection of threads is created (denoted as team)
- each child thread executes the code of the block that immediately follows the directive
- the end of a parallel region is an implicit barrier, all threads are joined and the master thread continue

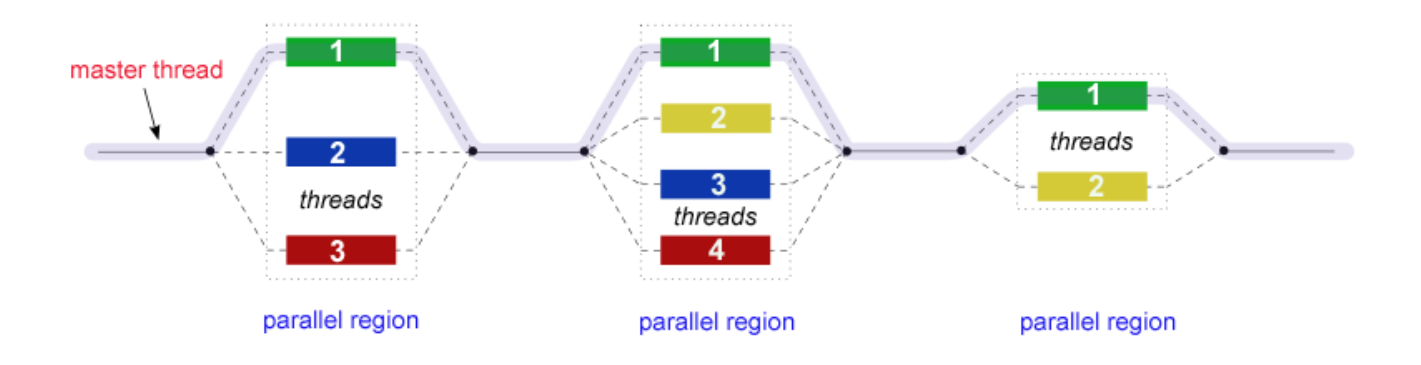

# **Fork-Join Model (2)**

#### **Example 1** The actual number of threads in the team is determined by the following **factors (in order of precedence)**

- evaluation of the if clause
- setting of the num\_threads clause
- use of the omp\_set\_num\_threads() library function
- setting of the OMP\_NUM\_THREADS environment variable
- implementation on default or system configuration (typically number of cores)

## ▪ **if clause**

- the optional if clause can contain a boolean expression
- a team is only created, if the clause evaluates to a non-zero value, otherwise the region is executed serially by the master thread

# **Writing Backward-Compatible Code**

- **OpenMP is designed for backward compatibility, i.e. programs can be compiled with a compiler without OpenMP support**
	- #pragma omp directives are ignored
	- headers and library functions must be conditionally included

## ▪ **Conditional compilation**

- compilers with OpenMP support define the symbol \_OPENMP that can be used in the preprocessor

```
#ifdef _OPENMP
# include <omp.h>
#endif
# ifdef _OPENMP
  int my_rank = omp\_get\_thread\_num ( );
  int thread count = omp get num threads ( );
# else
  int my_rank = 0;
  int thread count = 1;
# endif 14
```
# **The Trapezoidal Rule**

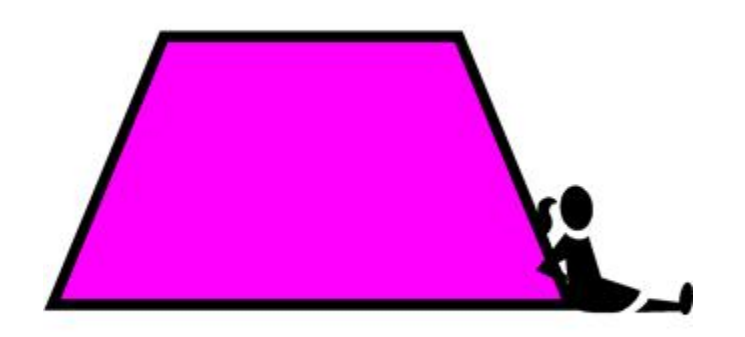

# **The Trapezoidal Rule**

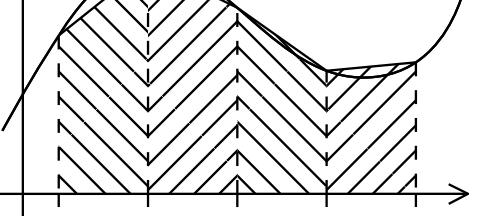

**Exampler:** When discussing MPI we looked at numerical integration using **the trapezoidal rule (a ) (b)**

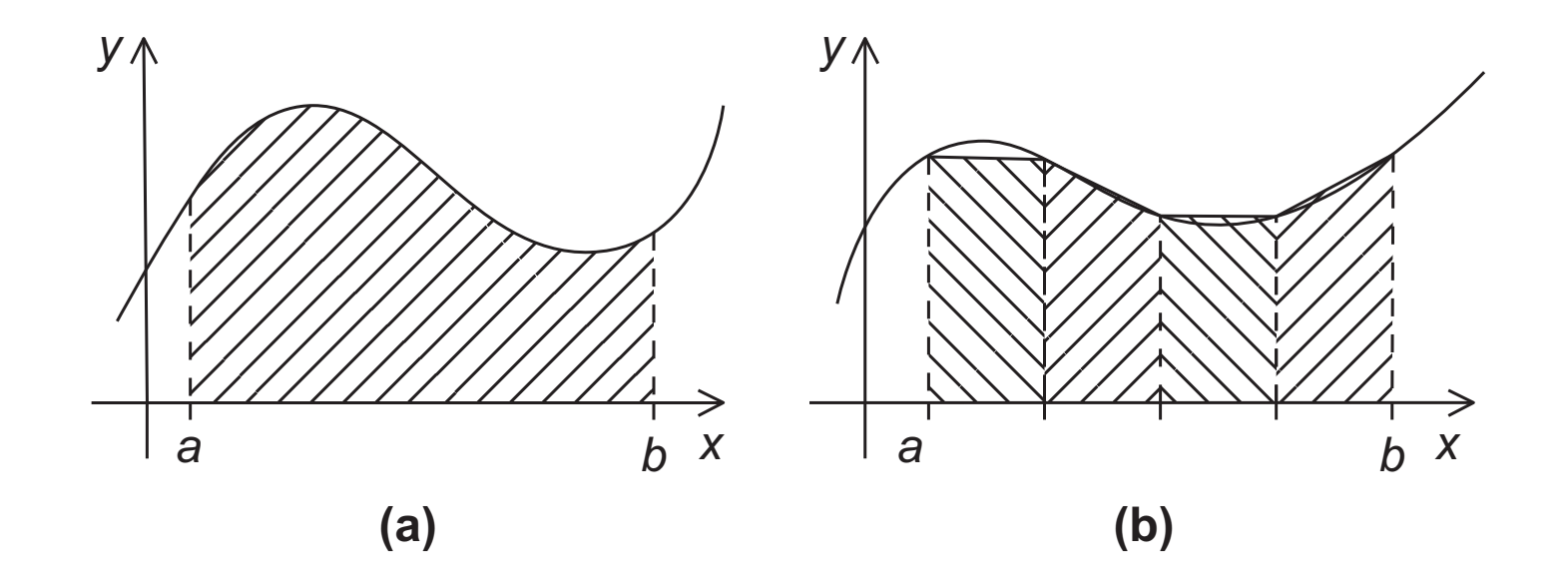

Sum of trapezoid areas =  $h[f(x_0)/2 + f(x_1) + f(x_2) + \cdots + f(x_{n-1}) + f(x_n)/2].$ 

# **Serial Algorithm**

*/*⇤ *Input: a, b, n* ⇤*/* h = (ba)/n; approx = (f(a) + f(b))/2.0; **for** (i = 1; i <= n1; i++) { x i=a+i⇤h; approx += f(x i); } approx = h⇤approx;

# **A First OpenMP Version**

### ▪ **We identify two types of tasks:**

- 1. computation of the areas of individual trapezoids, and
- 2. adding the areas of trapezoids
- **There is no communication among the tasks computing the areas, but each of those tasks communicates with task to sum the area**
	- we assume that there are many more trapezoids than cores
	- hence, we aggregate tasks by assigning a contiguous block of trapezoids to each thread (and a single thread to each core)

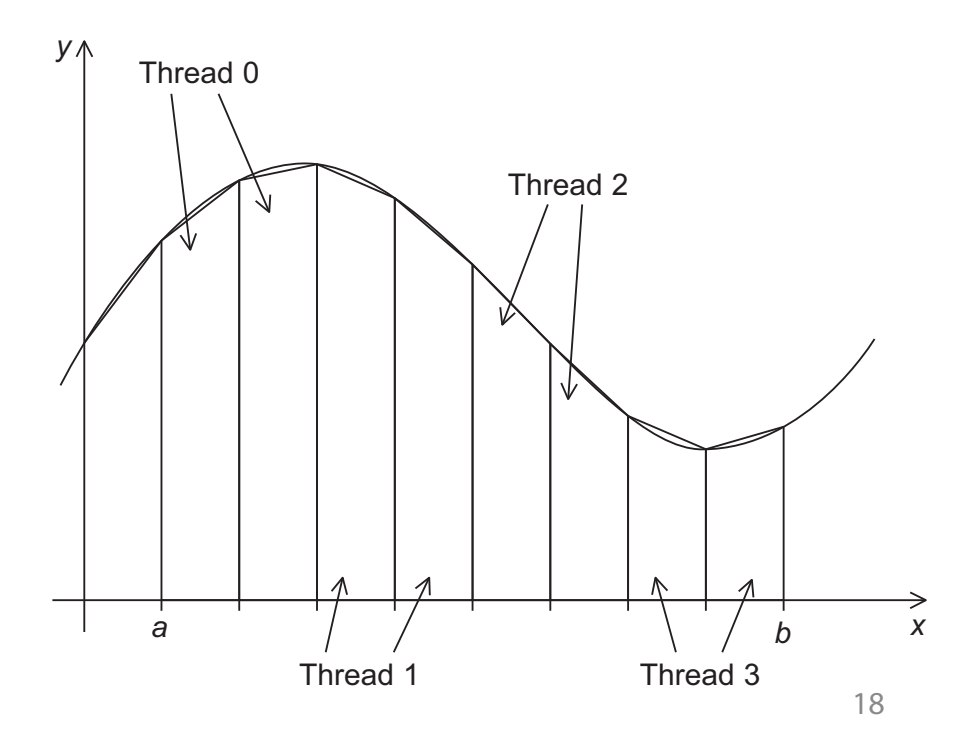

# **A First OpenMP Version (2)**

▪ **When summing up the individual areas, we need to protect access to the shared sum variable to prevent a race condition**

> unpredictable results when two (or more) threads attempt to simultaneously execute:

> global\_result += my\_result ;

▪ **OpenMP provides the critical directive for protecting the block following the directive with a mutex**

- only one thread may enter the critical section at a time

```
# pragma omp critical
   global result += my result ;
```
# **A First OpenMP Version (3)5.2** The Trapezoidal Rule **<sup>219</sup>**

```
1 #include <stdio.h>
 2 #include <stdlib.h>
 3 #include <omp.h>
 4
 5 void Trap(double a, double b, int n, double * global_rresult_p);6
 7 int main(int argc, char* argv[]) {<br>8 double global_result = 0.0:
        double global_result = 0.0;
 9 double a, b;
10 int n;
11 int thread count;
12
13 thread_count = strtol(argy[1], NULL, 10);
14 printf("Enter a, b, and n \n\cdot");<br>15 scanf("%]f %]f %d". & a. & b. & n
        .<br>scanf("%lf %lf %d", &a, &b, &n);
16 # pragma omp parallel num threads (thread count)
17 Trap(a, b, n, &global result);
18
19 printf("With n = %d trapezoids, our estimate\n", n);<br>20 printf("of the integral from %f to %f = %.14e\n".
20 printf("of the integral from %f to %f = %.14e\n",<br>21 a.b. global result):
            a, b, global_result);
22 return 0;
23 } /⇤ main ⇤/
24
                                                                  creates implicit tasks (later we will 
                                                                  discuss how to create explicit tasks)
```
#### **A First OpenMP Version (4) 21 FIRST UDENMP VERS** 22 **return** 0;

```
we created a multi-threaded 
                                                                    version with only a couple of 
                                                                    directives and minimal code 
                                                                    changes
25 void Trap(double a, double b, int n, double⇤ global result p) {
         double h, x, my_result;
27 double local<sub>-</sub>a, local<sub>-</sub>b;
28 int i, local n;
29 int my_rank = omp_get_thread_num();
30 int thread_count = omp_qet_num_threads();
31
32 h = (b-a)/n;<br>33 \ln a = n/2local_n = n/thread_count:
34 local_a = a + my_rank*local_n*h;<br>35 local_b = local_a + local_n*h:
35 \log n = \log n - n \cdot \log n + \log n<br>36 \log n = \log n - \log n - \log n - \log n + f(local a) + f(local a)
         my_r result = (f(local_a) + f(local_b))/2.0;37 for (i = 1; i \le local_n-1; i++) {<br>38 \qquad x = local_a + i*h;
38 x = local_a + i * h;<br>39 my_regult += f(x):my-result += f(x);
\begin{array}{ccc} 40 & & \text{ } \\ 41 & & \text{ } \\ \end{array}my-result = my-result*h;
42
43 # pragma omp critical
44 *global\_result\_p += my\_result;<br>45 } /* Tran * /45 } /⇤ Trap ⇤/
```
# **Scope of Variables in OpenMP**

- **OpenMP variable scoping rules define how variables can be assigned by threads in a parallel block**
	- a variable that can be accessed by all the threads in the team has shared scope
	- a variable that can only be accessed by a single thread has private scope
	- variables declared
		- before a parallel block have a default scope of shared
		- within the block have default scope of private

#### ▪ **Clauses in the OpenMP parallel directive can modify the scoping for variables**

- private: new, uninitialized private variable of same type is created for each thread; the variable is created on the stack, i.e. not available when the thread enters the region the next time
- shared: variable is shared among all treads in the team
- default: allows to specify a default scope for all variables, "none" requires explicit scope decls.
- firstprivate: like private, but with automatic initialization
- lastprivate: like private but copies variable value at last loop iteration or section back to scope of main thread
- copyin: for threadprivate variables (need to be declared before); works like firstprivate but the variable is allocated on the heap, i.e. the value persists between leaving and re-entering the parallel **region** 22 and 22 and 23 and 23 and 23 and 23 and 23 and 23 and 23 and 23 and 23 and 23 and 23 and 23 and 23 and 23

#### **The Reduction Clause**  $\mathbf{t} = \mathbf{t}$ We'll shortly see that the *default* scope of a variable can change with other directives, and that OpenMP provides clauses to modify the default scope. The default scope of the default sco

- **We wanted to avoid the use of global variables in the Trapezoid Rule application**
- hence we need to pass an additional shared pointer (global\_result\_p) to the Trap function ------<br>The Reduction of the Reduction of the Reduction of the Reduction of the Reduction of the Reduction of the Redu<br>International contract of the Reduction of the Reduction of the Reduction of the Reduction of the Reduct - Thence we heed to pass an additional shared pointer (global\_result\_p) to the Trap function
	- this pointer is used to update the global sum (protected by critical section) If we developed a serial implementation of the trapezoidal rule, we have a series of the trapezoidal rule, we have a series of the trapezoidal rule, we have a series of the trapezoidal rule, we have a series of the trapez this pointer is used to update the global sum (protected by critical section)

**void** Trap(**double** a, **double** b, **int** n, **double**⇤ global result p);

### **EX A more elegant solution would look like this**

**double** Trap(**double** a, **double** b, **int** n); which  $T_{\text{max}}$   $\left(\frac{d}{d} \sinh \theta\right)$  and

#### $\blacksquare$  ... and would be called like this **double** Trap(**double** a, **double** b, **int** n); and call would be a control would be a control would be a control would be a control would be a control would be a control would be a control would be a control would be a control would be a control would be a control woul

This is somewhat easier to understand and probably more attractive to understand and probably more attractive  $q$ lobal\_result =  $Trap(a, b, n)$ ;

#### **n** ... but now we don't have a critical section anymore calculation to get global result. However, we might prefer the following function We chave a character section anymore

#### **The Reduction Clause (2)** With the body of Local trap would be the body of Local trap would be the same as the same as the Tra duction Clauce ( global result += Local trap(**double** a, **double** b, **int** n);

**Example 1 If we use the following workaround, we force the threads to execute sequentially** like this: we made this change, we might try modifying our parallel block so that it looks so that it looks so that it lo can conventy with this problem with the correct result of the correct results.<br>However, the convention of the correct results of the correct results of the correct results. since we've specified that the critical section is the critical section is the critical section is the critical section is the critical section is the critical section is the critical section is the critical section is the

```
q \cdot 0 = 0.0;
    # pragma omp parallel num threads(thread count)
        {
   # pragma omp critical
we we complete the threads to execute the threads to execute the transmitted the transmitted threads the transmit<br>A sequential result the Local trap (double a, double b, int n);
        }
    global result - U.U;<br><sup>1</sup> programa ama parallal pum throada (throad count);
t call to \epsilon call trap can only be executed by trun-time of this version, it may actually be slower with multiple threads than one
```
**EXECT AT A problem by declaring a private variable inside the set of the correct result. However, EXEC FIGURE** parallel block and moving the critical section after the function call block and moving the critical section after the function  $\mathbf{r}$ 

```
global_result = 0.0;
# pragma omp parallel num_threads(thread_count)
run-time of this version, it may actually be slower with multiple threads than one
double my_result = 0.0; /* private */
  my_result += Local_trap(double a, double b, int n);
\# pragma omp critical
    \mathbf{I}\mathcal{L}_{\mathcal{D}}<sup>{</sup>
       qlobal_result += my_result;
    }
```
#### **OpenMP Reductions**  $\bm{{\sf n}}$ an $\bm{{\sf M}}$ P $\bm{{\sf R}}$ aductions. Its my result variable variable variable.  $\blacksquare$

- **OpenMP reductions solve the problem in a more elegant and expressive way** directives are, by default, only one line long, so we need to "escape" the newline character by putting a background and control control before it. of Local trap: we can specify that global result is a *reduction* variable. A **reduction operator** is a binary operation of the such as a binary or multiplication or multiplication of the such<br>Way a **reduction** is a computation that repeatedly applies the same reduction operator to
	- a reduction is a computation that repeatedly applies the same reduction operator to a sequence of operands in order to get a single result private variable for each thread in the run-time system stores each thread thread in the same variable: the same variable: the same variable: the same variable: the same variable: the same variable: the same variable: the
	- the reduction operator is a binary operation (such as addition or multiplication)
		- the result of the reduction is stored in the reduction variable **interesting** to the r
- **Example 1** To use a reduction, the parallel directive can be augmented with a reduction clause  $T_{\rm eff}$  syntax of the reduction clause is  $T_{\rm eff}$

```
reduction(<operator>: <variable list>)
   In OpenMP is may be possible to specify that the result of a reduction is a reduced of a reduc-form is a reduc-
```
supported operators:  $+$ ,  $*$ ,  $-$ ,  $\&$ ,  $\vert$ ,  $\hat{ }$ ,  $\&$ &,  $\vert \vert$ 

 $global\_result = 0.0;$  $\frac{1}{10}$ **for the contract of the set of the control of the control of the set of the set of the set of the set of the s**  $#$  pragma omp parallel num\_threads(thread\_count) \ reduction(+: global result)

#### The "Parallel For" Directive is and the original metallizing my result to a series variable variable variables were variable variables vari

- **Example, The #pragma omp parallel for directive forks a team of threads to execute the block** initialized to 1.1
	- the block must be a for loop
- **5.5** The directive parallelizes the for loop by dividing the iterations of the loop among the threads

```
h = (b-a)/n;
approx = (f(a) + f(b))/2.0;for (i = 1; i \leq n-1; i++)approx += f(a + i * h);
approx = h *approxh = (b-a)/n;
                                         approx = (f(a) + f(b))/2.0;pragma omp parallel for num_threads(thread_count) \
                                          reduction(+: approx)
                                         for (i = 1; i \leq n-1; i++)approx += f(a + i * h);
                                         approx = h*approx;
```
#### parallel for directive applied to a for loop executive the following structured block. However, the structured block following the structured block following the

#### **Restrictions for Parallelizable For-Statements** in canonical form the forms shown in  $\mathcal{L}$  the forms shown in  $\mathcal{L}$  the variables and variables and variables and variables and variables and variables and variables and variables and variables and variables and var expressions in this template are subject to some fairly obvious restrictions: . The variable index must have integer or pointer type (e.g., it can't be a **float**).

- **Exter 'S The "Parallel for" directive works only for loops with simple control if index is a pointer, then increased is a pointer, then increased in the integer type. structure**<br>|- loop iteration variable must be an integer<br>|-
	-
	- roop receaser valuate mast be all megger<br>- the expressions start, end, and incr must not change during the loop and must have a<br>compatible type compatible type
		- the loop variable index can only be modified by the "increment expression" in the for statement "increment expression" in the **for** statement.

```
for
     \sqrt{2}\mathbf{I}\mathbf{I}\mathbf{I}\mathbf{I}\mathbf{I}\mathbf{I}\mathbf{I}\mathbf{I}\mathbf{I}\mathbf{I}\mathbf{I}index++
                                                               ++index
                                     index < end index--
                                     index <= end --index
        index = start ; index >= end ; index += incr
                                  index > end index -= incr
                                                               index = index + incrindex = incr + indexindex = index - incr/1
                                                                                                 \mathbf{I}\mathbf{I}\mathbf{I}\mathbf{I}\mathbf{I}\mathbf{I}\mathbf{I}\perp\perp\mathbf{I}A
```
▪ **Program correctness must not depend upon which thread executes a particular iteration** 

# **Data dependencies**

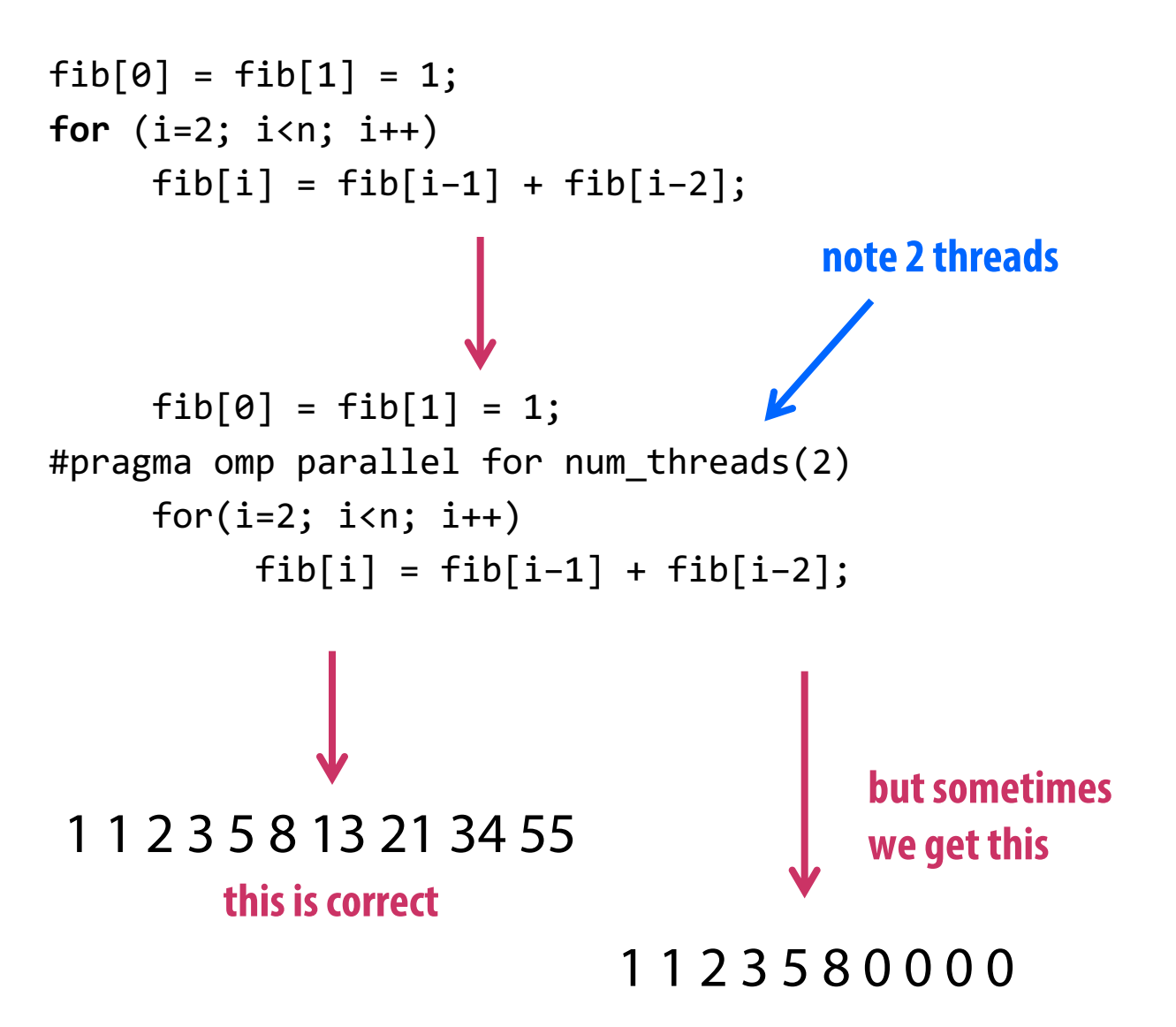

# **What happened?**

- **OpenMP compilers don't check for dependences among iterations in a loop that's being parallelized with a parallel for directive**
	- dependencies in loops that cause the results of one or more loop iterations depend on other iterations are denoted as loop carried dependencies
	- in general, loops with loop carried dependencies cannot be correctly parallelized by OpenMP

### ▪ **Programmers need check dependencies of loops themselves**

#### **Estimating π 5.5.4 Estimating** ⇡

#### ▪ **Example from previous lectures 5.5.4 Estimating** ⇡ **CAULTER CONEXTS WAS TO GET A NUMER AND THE FORMULA APPROXIMATION TO USE MANY TERMS IN THE FORMULA 3** One from previous lectures

$$
\pi = 4 \left[ 1 - \frac{1}{3} + \frac{1}{5} - \frac{1}{7} + \dots \right] = 4 \sum_{k=0}^{\infty} \frac{(-1)^k}{2k+1}.
$$

1 **double** factor = 1.0; 2 **double** sum = 0.0; 3 **for** (k = 0; k < n; k++) { 4 sum += factor/(2⇤k+1); 5 factor = factor; 7 pi approx = 4.0⇤sum; (Why is it important that factor is a **double** instead of an **int** or a **long**?) 1 **double** factor = 1.0; 2 **double** sum = 0.0; 3 **for** (k = 0; k < n; k++) { 4 sum += factor/(2⇤k+1); 5 factor = factor; 6 } 7 pi approx = 4.0⇤sum;

**Can this loop be parallelized safely?**

**Or is there a loop carried dependency?**

#### **Estimating π: Solution #1** }  $\overline{a}$  factor  $\overline{a}$  factor  $\overline{a}$ **Pinanana** ni Polatio

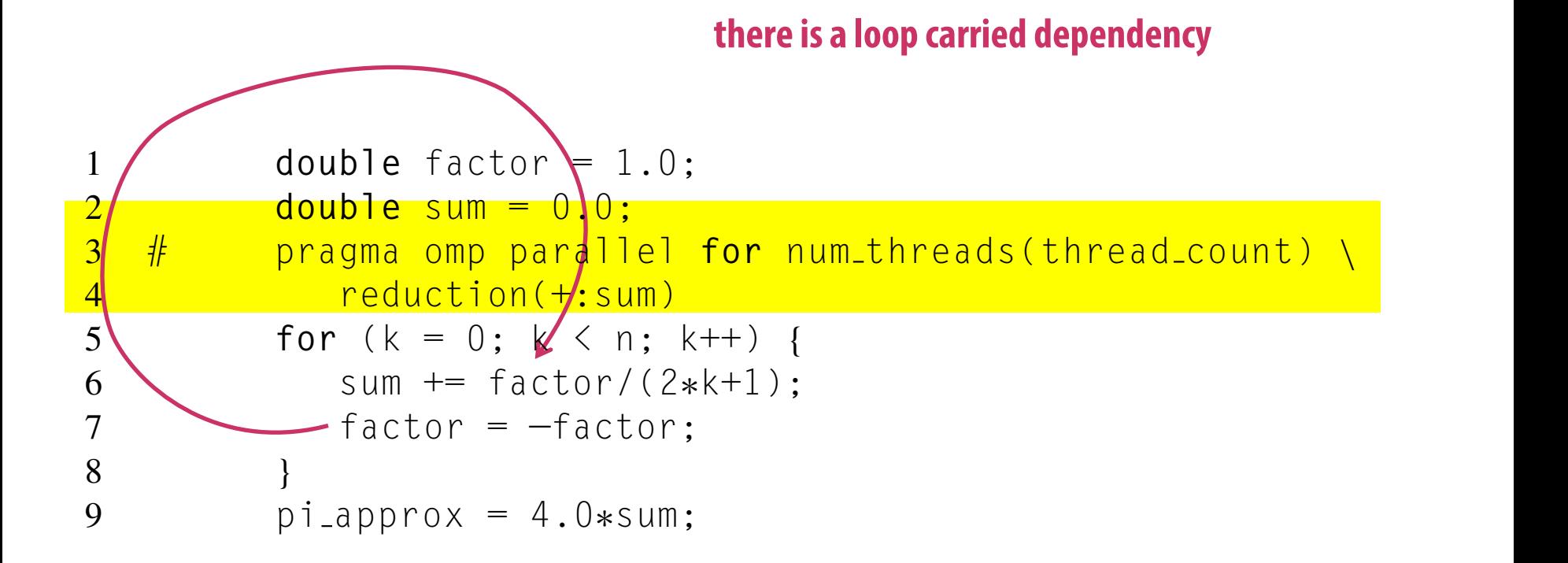

#### **Estimating π: Solution #2**  $\blacksquare$ On the program with one thread, we always get  $\blacksquare$

- **Example 1000 F** arried dependency for factor ve loop carried dependency for factor
- **Example factor directly in each thread** Recall that in a block that has been parallelized by a parallel **for** directive,
- **Example 2** Potential for a difficult to find bug  $\frac{1}{2}$ 
	- by default all variables are shared among threads!
	- hence, the writes to factor in each thread are seen by the other threads in the team, which introduces data races  $t_{\rm end}$  are the carried in the calculation of  $t_{\rm end}$  and  $t_{\rm end}$  are the calculation of  $t_{\rm end}$ , we need to insure that  $t_{\rm end}$ experience that its own copy of factor. The intervals of factor. That is, in order to make our code correct, in our code correct, in our code correct, in our code correct, in our code correct, in our code correct, in our c
	- we need to explicitly declare factor as private to prevent this problem

```
ensures factor has 
                                               private scope.
1 double sum = 0.0;
2 # pragma omp parallel for num threads(thread count) \
3 reduction(+:sum) private(factor)
4 for (k = 0; k < n; k++) {<br>5 if (k % 2 == 0)
           if (k \ 2 \ = 0)\frac{1}{2}be parallel for \frac{1}{2} \frac{1}{2}6 factor = 1.0:
7 else
8 factor = -1.0:
9 sum += factor/(2*k+1);<br>10 }
10 }
```
# **The default Clause**

- **Introducing data races by accident is a common problem**
- **One common technique to prevent this problem is using the OpenMP's default clause with option none**

#omp parallel for … default (none)

- **Explicitly choosing a scope of none (instead of relying on the default shared) requires the programmer to explicitly specify the scope of each variable in a block**
	- this rule is enforced by the compiler

```
#omp parallel for default (none)
for(i=0; i<1024; i++) {
  a[\mathbf{\hat{N}}] = a[i] + 1;}
```

```
#omp parallel for default (none)\
private(i,a)
for(i=0; i<1024; i++) {
 a[i] = a[i] + 1;}
```
## **Estimating π: Solution #3** For example, using a **default**(none) clause, our calculation of ⇡ could be written

```
double sum = 0.0;
# pragma omp parallel for num_threads(thread_count) \
         default(none) reduction(+:sum) private(k, factor) \
         shared(n)
      for (k = 0; k < n; k++) {
         if (k \ % 2 == 0)factor = 1.0:
         else
            factor = -1.0:
         sum += factor/(2*k+1):
      }
```
#### **More About Loops in OpenMP: Sorting More About Loops II** Odd-even transposition sort is a sorting algorithm that's similar to bubble sort, but **234 CHAPTER 5** Shared-Memory Programming with OpenMP

#### **Examinder: Odd-Even Transposition Sort (discussed in MPI lecture)** that serial odd-even transposition sort can be implemented as follows: Trunsy

```
for (phase = 0; phase \langle n; phase++)
   if (phase % 2 == 0)
      for (i = 1; i < n; i \neq 2)if (a[i-1] > a[i]) Swap(&a[i-1],&a[i]);
   else
      for (i = 1; i < n-1; i \neq 2)if (a[i] > a[i+1]) Swap(&a[i], &a[i+1]);
```
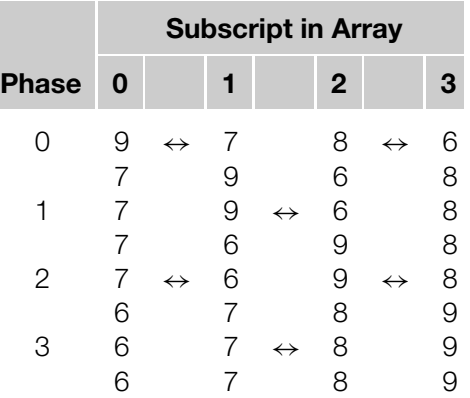

#### **EXECT:** Does this algorithm have loop carried dependencies? even and algorithm have loop callied acpendenties.

- outer loop has loop carried dependencies, result depends on execution order of iterations
- inner loops does not have loop carried dependencies, all comparison and swaps can be execute in parallel or in arbitrary order  $\rightarrow$  parallel for directive for inner loops should work fine Tes, all comparison and swaps can be execute It's not have to up show a loop-carried dependence.

#### ▪ **Potential problems** *n* phases, the list will be sorted.

- all operations in inner loop must complete before next iteration of outer loop is started  $\rightarrow$ guaranteed by implicit barrier after parallel for pair *(*9, 6*)* should be compared and swapped. However, if phase 0 and phase 1 are
- overhead of spawning and joining threads in inner loop over and over again may be too high  $\rightarrow$  we can keep the threads spawned, see Solution #2 is in order. Furthermore, it's not clear how one might eliminate this loop-carried r loop over and over again may be too high The *inner* **for** loops, however, don't appear to have any loop-carried dependences. For example, in an even phase loop, variable *i* will be odd, so for two distinct

# **OpenMP Odd-Even Sort: Solution #1**

```
for (phase = 0; phase < n; phase++) {<br>2 if (phase % 2 == 0)
           if (phase % 2 == 0)
3 # pragma omp parallel for num_threads(thread_count) \<br>4 default(none) shared(a, n) private(i, tmp)
                  4 default(none) shared(a, n) private(i, tmp)
 5 for (i = 1; i < n; i += 2) {<br>6 if (a[i-1] > a[i]) {
 6 if (a[i-1] > a[i]) {<br>
t \text{mp} = a[i-1]:
7 \text{tmp} = a[i-1];<br>8 a[i-1] = a[i]8 a[i-1] = a[i];<br>9 a[i] = \text{tmo}:a[i] = tmp;10 }
11 }
12 else
13 # pragma omp parallel for num_threads(thread_count) \<br>14 default(none) shared(a, n) private(i, tmp)
                  14 default(none) shared(a, n) private(i, tmp)
15 for (i = 1; i < n-1; i += 2) {<br>16 if (a[i] > a[i+1]) {
16 if (a[i] > a[i+1]) {<br>17 tmp = a[i+1]:
                     tmp = a[i+1];18 a[i+1] = a[i];19 a[i] = \text{tmp}:20 }
21 }
22
```
**Program 5.4:** First OpenMP implementation of odd-even sort **spawning and joining threads of the inner loop in each phase again**

# **OpenMP Odd-Even Sort: Solution #2**

```
1 # pragma omp parallel num_threads(thread_count) \<br>2     default(none) shared(a. n) private(i. tmp. p|
           default(none) shared(a, n) private(i, tmp, phase)
3 for (phase = 0; phase < n; phase++) {<br>4 if (phase % 2 == 0)
          if (phase \% 2 == 0)
 5 # pragma omp for
6 for (i = 1; i \le n; i += 2) {<br>7 if (a[i-1] > a[i]) {
7 if (a[i-1] > a[i]) {<br>8 tmp = a[i-1] :
8 \text{tmp} = a[i-1];<br>9 a[i-1] = a[i]9 a[i-1] = a[i];<br>10 a[i] = \text{tmp};a[i] = \text{tmp};11 }
12 \t{} }
13 else
14 # pragma omp for
15 for (i = 1; i < n-1; i += 2) {<br>16 if (a[i] > a[i+1]) {
16 if (a[i] > a[i+1]) {<br>17 tmp = a[i+1]:
                     tmp = a[i+1];
18 a[i+1] = a[i];19 a[i] = \text{tmp};20 }
21 }
22 }
                                                                       spawn threads once 
                                                                       with "parallel" directive 
                                                     reuse threads with "for" directive
                                                     instead of "parallel for"
                                                     reuse threads with "for" directive
                                                     instead of "parallel for"
```
#### d-Evan Cr **Odd-Even Sort Performance Evaluation**

## **Program 5.4: Figure 1.4: Figure 3.4: Figure 3.4: Figure 3.4: Figure 3.4: Figure 3.4: Figure 3.4: Figure 3.4: Figure 3.4: Figure 3.4: Figure 3.4: Figure 3.4: Figure 3.4: Figure 3.4: Figure 3.4: Figure 3.4: Figure 3.4: Figu**

- two "parallel for" directives (spawning and joining threads in each phase)
- two "for" directives (reusing previously spawned threads)

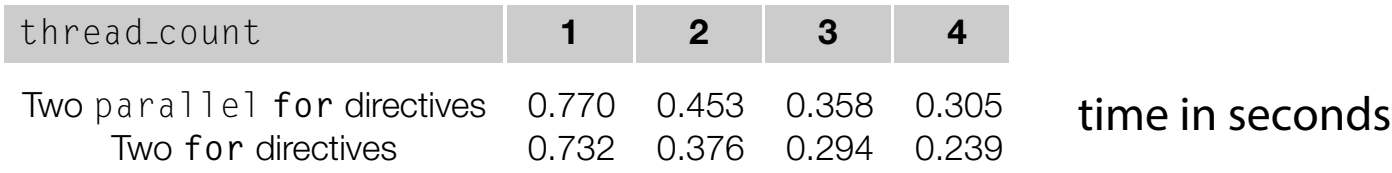

run-times for 1, 2, 3, and 4 threads on one of our systems when the input list contained study **Example 1 Reusing threads shows significant performance benefits for this case** 

#### **Scheduling Loops** implementations use roughly a block partitioning: if there are *n* iterations in the serial loop, the parallel loop the first *n*  $\alpha$  *n*  $\alpha$  $\mathbf{t}$  and  $\mathbf{t}$ . In a cyclic partition is a time, in a time, in at a time, in at a time, in at a time, in at a time, in a time, in a time, in a time, in a time, in a time, in a time, in a time, in a time, in a time, a "round-robin" fashion to the threads. Suppose *t* = thread count. Then a cyclic partitioning will assign the iterations as follows:

**Examuate 12 and 10 and 10 arm of the following loop with a (parallel) for directive** next *n/*thread count are assigned to thread 1, and so on. It's not difficult to think of  $\boldsymbol{s}$ sume we want to paralielize the following loop with a (paraliel) for  $\boldsymbol{a}$ For example, suppose we want to parallelize the loop want to parallelize the loop want to parallelize the loop want to parallelize the loop was to parallelize the loop was to parallelize the loop was to parallelize the loo

sum = 0.0;  
for (i = 0; i 
$$
\le
$$
 n; i++)  
sum += f(i);

**Example 7 and 4 block parament in a block partition in Further assume that the imeal of the incone** with much much more assume that the time for evaluating f(i) increases linearly with the size of argument i To get a *fermine* that the thire for evaluating this meases inteury wront

```
double f(int i) {
   int j, start = i*(i+1)/2, finish = start + i;
   double return_val = 0.0:
   for (j = start; j \leq finish; j++) {
      return_val += sin(i):}
   return return_val:
} /⇤ f ⇤/
```
# **Scheduling Loops (2)**

- **The performance of the parallelized loop will depend strongly on the assignment**
	- block assignment leads to very imbalanced load, because thread 0 gets all the short function evaluations
	- cyclic assignment leads to a much more equally distributed load

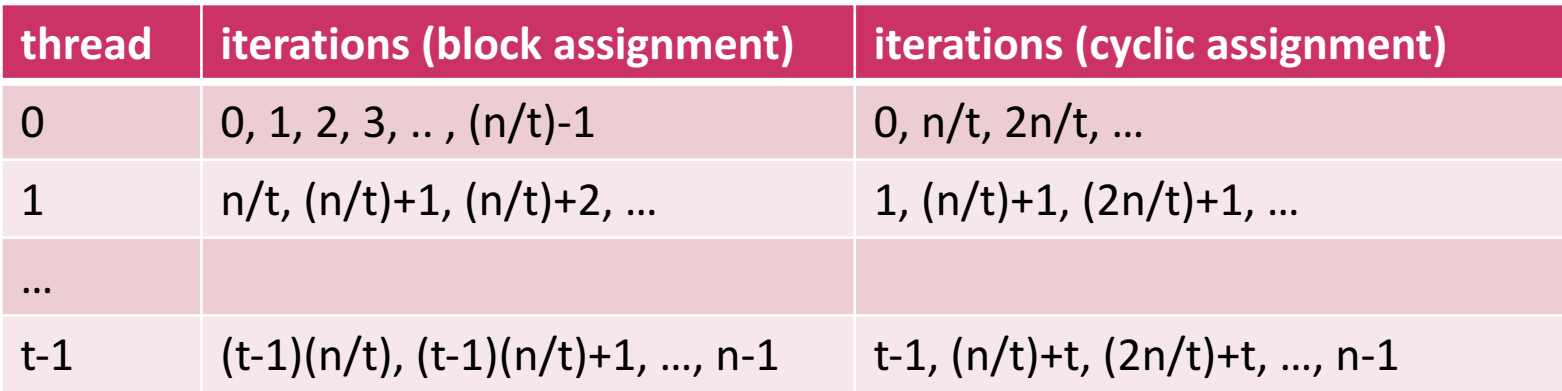

#### **OpenMP Schedule Clause** reduction(+:sum) schedule(**static**,1)

**Example 2 The OpenMP schedule clause allows the programmer to configure how** loop iterations are assigned to threads

schedule(<type> [, <chunksize>])

#### ▪ **Type can be:**  $\mathbf n$  be: any one of the following:  $\mathbf n$

- static the iterations are assigned to the threads before the loop is executed (default) . static.<br>In the iterations are assigned to the threads before the loop is executed (default)<br>amic or quided the iterations are assigned to the threads while the loop is executing
- dynamic or guided the iterations are assigned to the threads while the loop is executing re the relations are assigned to the threads before the loop is executed (delatit)<br>amic or guided the iterations are assigned to the threads while the loop is executing<br>the compiler and (ex the run, time system determine t
- auto the compiler and/or the run-time system determine the schedule complier and/or the fun-time system determine the schedule
- runtime the schedule is determined at run-time

## **Example 19 State is a positive integer** and run-time system of the chunksize is a positive integer system of the chunksize is a positive integer **e chunksize is a positive integer**<br>- only applicable to static, dynamic and guided

#### **The Static Schedule Type** is a block of iterations that would be executively in the series of  $\mathbb{R}^n$ number of iterations in the block in the block is the chunk in the chunk is the chunk guided schedules can have a chunksize. This determines the details of the schedule, is a block of iterations that would be executively interesting consecutively in the series of the series of th number of iterations in the block is the block in the chunksize. Only static, and guide schedules can have a chunksize. This determines the details of the schedule, the schedule, the schedule, **5.7.2 The** static **schedule type**  $\bf H\bf C$  static schedule, type assigns chunksize iterations of chunksize iterations to each  $\bf C\bf C$  $\mathbf{b}$  robin fashion. As an example, suppose we have  $\mathbf{b}$ 0, 1,*...*, 11, and three threads. Then if schedule(**static**,1) is used in the parallel

### **The static scheduler** and the static scheduler

- assigns chunks of chunksize iterations to each thread in round robin order
- the assignment of chunks does not consider the actual workload load of the threads at runtime

#### **Example: 12 iterations and 3 threads** schedule(static,1) schedule(static,2) schedu **for** or **for** directive, we've already seen that the iterations will be assigned as Thread  $1: 1, 4, 7, 10$ Thread  $2: 2, 5, 8, 11$ cyclic distribution  $\frac{1}{2}$  robin fashion. As an example, suppose we have  $\frac{1}{2}$  iterations, suppose we have  $\frac{1}{2}$ **= Example: 12 Iterations and 3 threads** Thread 0: 0, 3, 6, 9 If see the international cyclic distribution  $2 + h$   $2 + h$ Thread  $0: 0, 1, 6, 7$ Thread 1: 2, 3, 8, 9 Thread 2: 4, 5, 10, 11 If schedule(static, 2) is chedule(static, 4) Thread  $0: 0, 1, 2, 3$ Thread  $1: 4, 5, 6, 7$ Thread 2: 8, 9, 10, 11 If schedule(**static**,4) is used, the iterations will be assigned as Thus the clause schedule in the county is more or thread county in the county of the county of the county of the county of the county of the county of the county of the county of the county of the county of the county of t **cyclic distribution block-cyclic distribution block distribution**

# **The Dynamic Schedule Type**

- **The iterations are also broken up into chunks of chunksize consecutive iterations**
	- each thread executes a chunk
	- when a thread finishes a chunk, it requests another one from the run-time system

### ▪ **The chunksize can be omitted**

- when it is omitted, a chunksize of 1 is used

# **The Guided Schedule Type**

#### **Example 2 Figure 1 Iike for the dynamic schedule each thread executes a chunk**

- when a thread finishes a chunk, it requests another one
- as chunks are completed, the size of the new chunks decreases
- goal: reduce work imbalance between threads

## **Example 20 If no chunksize is specified, the size of the chunks decreases down to 1**

- if chunksize is specified, it decreases down to chunksize, with the exception that the very last chunk can be smaller than chunksize

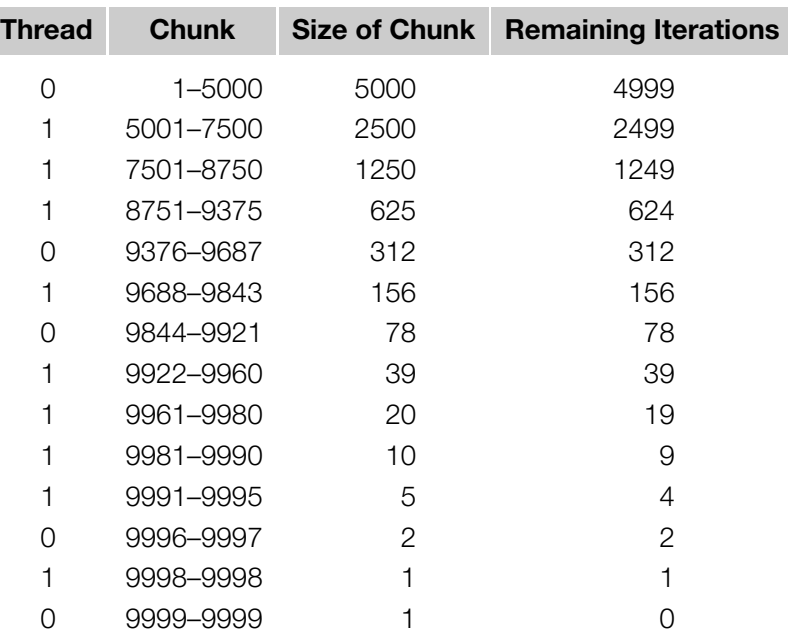

**Assignment of trapezoidal rule iterations 1–9999 using a guided schedule with two threads.**

# **The Runtime Schedule Type**

- **EXTERE THE SYSTEM USES the environment variable OMP\_SCHEDULE to determine at run-time how to schedule the loop**
- **Example 20 The OMP\_SCHEDULE** environment variable can take on any of the values **that can be used for a static, dynamic, or guided schedule**

# **OpenMP "single" and "master" Directives**

- **The single directive specifies that the enclosed region is executed only by a single thread of the team**
	- useful for calling library functions that are not thread-safe (e.g. I/O)

```
#pragma omp single [clause ...] newline
  private (list) firstprivate (list) nowait
```

```
#pragma omp single
fprintf(output file, "results");
```
- **The master directive specifies a region that is to be executed only by the master thread**
	- it does not take any clauses

…

- there is no implicit barrier after a master directive

# **OpenMP "barrier" Directive**

### **EXTE: The barrier directive synchronizes all treads in the team**

- when reaching a barrier, a thread will wait at the point until all other threads have reached the same barrier
- then, all threads resume executing the code following the barrier
- useful for calling library functions that are not thread-safe (e.g. I/O)

#pragma omp barrier

#### **Matrix-vector Multiplication** -vector Multipli y[i] += A[i][j]⇤x[j]; *ix*-vector Multip .

#### **Exampler: Matrix-vector multiplication example from Pthreads chapter** Since *S t*, *E* 1. Table 5.4 shows the run-times and efficiencies of our matrix-In extension case, the total number of floating point additions and multiplications is and multiplications is

- code is much simpler then Pthreads version
- the problem with false-sharing for the 8 x 8,000,000 matrix still applies  $\mathbf{t}$  is the outer loop of  $\mathbf{t}$  in the outer loop among the threads: inputs. However, it's clear that this is *not* the case. The 8, 000, 000 ⇥ 8 system requires

```
1 # pragma omp parallel for num_threads(thread_count) \
2 default(none) private(i, j) shared(A, x, y, m, n)
 3 for (i = 0; i < m; i++) {
4 \quad y[i] = 0.0;5 for (j = 0; j < n; j++)6 y[i] += A[i][j] * x[j];<br>7 }
         7 }
about 22% more time than the 8000 ⇥ 8000 system, and the 8 ⇥ 8, 000, 000 system
```
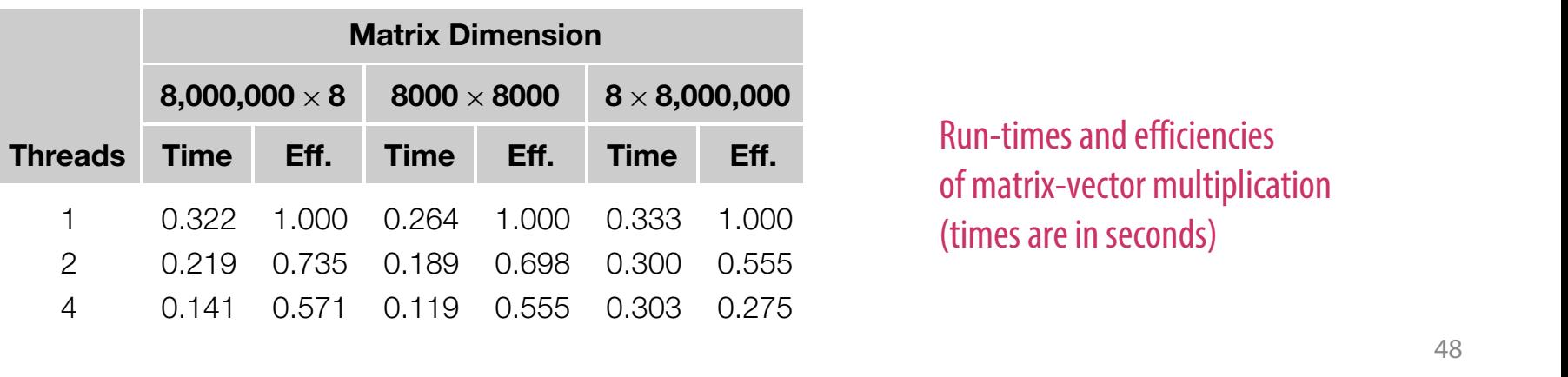

of matrix-vector multiplication *thines are m* . (times are in seconds) Run-times and efficiencies

# **Concluding Remarks**

### ▪ **OpenMP is a standard for programming shared-memory systems**

- controlled with directives, runtime-library functions and environment variables
- OpenMP programs start multiple threads rather than multiple processes
- Many OpenMP directives can be modified by clauses
- A major problem in the development of shared memory programs is the **possibility of race conditions**
	- OpenMP provides several mechanisms for insuring mutual exclusion in critical sections
- **OpenMP offers a variety of scheduling options.**
	- by default most systems use a block-partitioning of the iterations in a parallelized for loop
- **In OpenMP the scope of a variable is the collection of threads to which the variable is accessible.**
- **Example 2 are is a follogith in text** in a tepeatedly applies the same reduction **Fig. 2 operator to a sequence of operands in order to get a single result**

# **Acknowledgements**

### ▪ **Peter S. Pacheco / Elsevier**

- for providing the lecture slides on which this presentation is based

## **EXPENDE THEORY IN PROPTLE DETABLE PROPERTITIONS IN A DETABLE PROPERTY OPENITIONS IN A DETABLE PROPERTY OPENITIONS**

- https://computing.llnl.gov/tutorials/openMP/

# **Change log**

## ▪ **1.1.1 (2017-11-27)**

- update for winter term 2017/18
- update outline slide 2
- fix terminology and typos on slide 12, 14, 18, 19, 25, 28

## ▪ **1.1.0 (2017-07-13)**

- fix typo on slide 44

## ▪ **1.0.1 (2017-01-30)**

- fix typo on slide 30, 48

## ▪ **1.0.0 (2017-01-19)**

- initial version of slides